<<中文版Word 2003新手上路>>

, tushu007.com

- $<<$  Word 2003  $>>$
- 13 ISBN 9787542734648
- 10 ISBN 7542734644

出版时间:2006-9

页数:225

PDF

更多资源请访问:http://www.tushu007.com

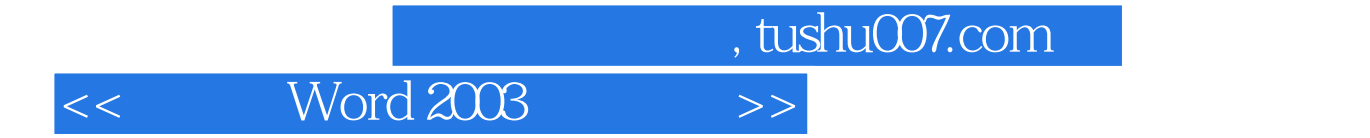

Word 2003 Office 2003

word word words and  $\mathcal{N}$  and  $\mathcal{N}$  and  $\mathcal{N}$  and  $\mathcal{N}$  are  $\mathcal{N}$  and  $\mathcal{N}$ , and  $\mathcal{N}$  are  $\mathcal{N}$  and  $\mathcal{N}$  are  $\mathcal{N}$  and  $\mathcal{N}$  are  $\mathcal{N}$  and  $\mathcal{N}$  are  $\mathcal{N}$  and  $\mathcal{N}$  are  $\mathcal{N$ 

, tushu007.com

<<中文版Word 2003新手上路>>

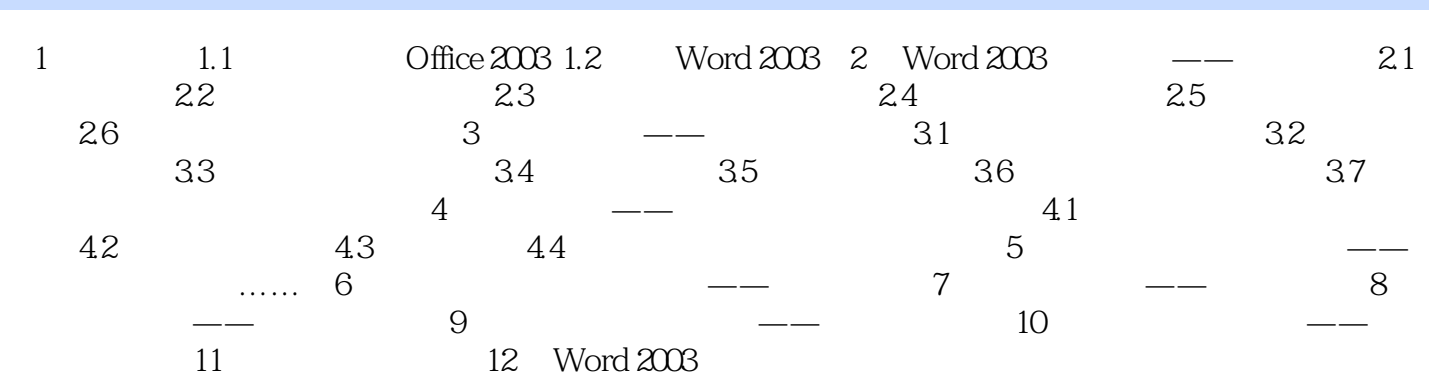

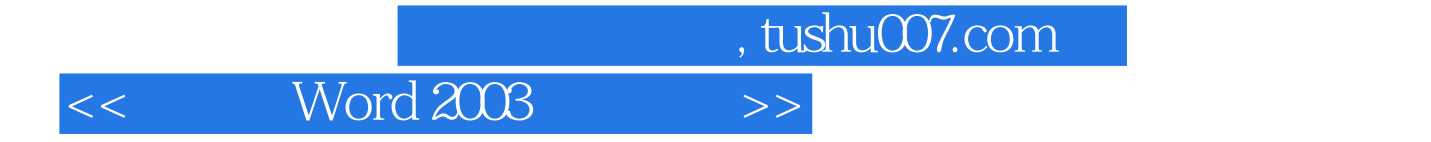

本站所提供下载的PDF图书仅提供预览和简介,请支持正版图书。

更多资源请访问:http://www.tushu007.com